# АВТОНОМНАЯ НЕКОММЕРЧЕСКАЯ ОРГАНИЗАЦИЯ ВЫСШЕГО ОБРАЗОВАНИЯ «СЕВЕРО-КАВКАЗСКИЙ СОЦИАЛЬНЫЙ ИНСТИТУТ»

Утверждаю Декан фреультета Ж.В. Игнатенко  $2020 \Gamma$ **CELLIGATE** 

#### Комплект оценочных материалов по дисциплине

Архитектура компьютерных систем

основной образовательной программы по специальности СПО

09.02.03 Программирование в компьютерных системах

Базовый уровень подготовки

год начала подготовки - 2020

Рекомендовано на заседании кафедры  $2020$ .  $OT\otimes\mathcal{U}$  /0 протокол № 2 Зав. кафедрой Ж.В. Игнатенко

Одобрено на заседании учебно-методической комиссии факультета от « $20$   $\frac{2}{\sqrt{2}}$   $\frac{10}{\sqrt{2}}$   $\frac{20}{\sqrt{4}}$ . Председатель УМК Ж.В. Игнатенко Согласовано Заведующий выпускающей кафедрой / Ж.В. Игнатенко

Ставрополь, 2020 г.

Комплект оценочных материалов разработан на основе Федерального государственного образовательного стандарта среднего профессионального образования по специальности СПО 09.02.03 Программирование в компьютерных системах базового уровня и рабочей программы дисциплины «Архитектура компьютерных систем».

**Разработчик(и):**

АНО ВО СКСИ к.т.н., доцент кафедры информационных систем и сервиса

А.В. Чернышов

# СОДЕРЖАНИЕ

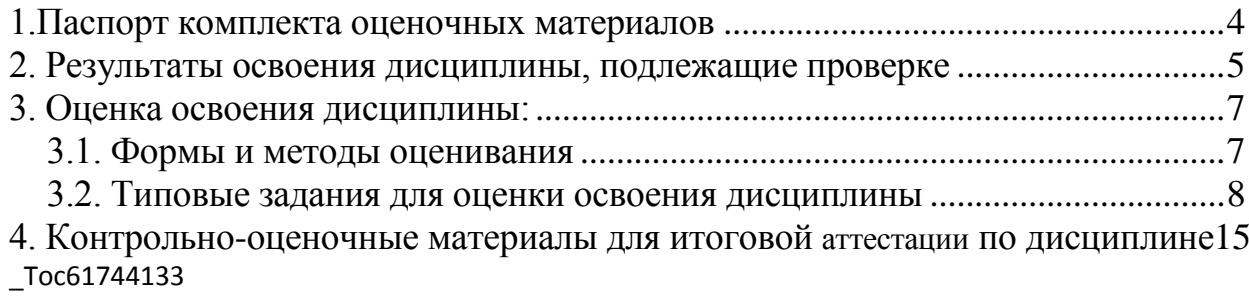

## **1.Паспорт комплекта оценочных материалов**

<span id="page-3-0"></span>В результате освоения дисциплины «Архитектура компьютерных систем» обучающийся должен обладать предусмотренными ФГОС СПО по специальности 09.02.03 Программирование в компьютерных системах базового уровня подготовки следующими умениями, знаниями, которые формируют профессиональную компетенцию, и общими компетенциями:

ПК 1.1. Выполнять разработку спецификаций отдельных компонент.

ПК 1.2. Осуществлять разработку кода программного продукта на основе готовых спецификаций на уровне модуля.

ПК 1.5. Осуществлять оптимизацию программного кода модуля.

ПК 2.3. Решать вопросы администрирования базы данных.

ПК 2.4. Реализовывать методы и технологии защиты информации в базах данных.

ПК 3.1. Анализировать проектную и техническую документацию на уровне взаимодействия компонент программного обеспечения.

ПК 3.2. Выполнять интеграцию модулей в программную систему.

ПК 3.4. Осуществлять разработку тестовых наборов и тестовых сценариев.

ОК 1. Понимать сущность и социальную значимость своей будущей профессии, проявлять к ней устойчивый интерес.

ОК 2. Организовывать собственную деятельность, выбирать типовые методы и способы выполнения профессиональных задач, оценивать их эффективность и качество.

ОК 3. Принимать решения в стандартных и нестандартных ситуациях и нести за них ответственность.

ОК 4. Осуществлять поиск и использование информации, необходимой для эффективного выполнения профессиональных задач, профессионального и личностного развития.

ОК 5. Использовать информационно-коммуникационные технологии в профессиональной деятельности.

ОК 6. Работать в коллективе и в команде, эффективно общаться с коллегами, руководством, потребителями.

ОК 7. Брать на себя ответственность за работу членов команды (подчиненных), за результат выполнения заданий.

ОК 8. Самостоятельно определять задачи профессионального и личностного развития, заниматься самообразованием, осознанно планировать повышение квалификации.

ОК 9. Ориентироваться в условиях частой смены технологий в профессиональной деятельности.

#### **Уметь**:

- У1 получать информацию о параметрах компьютерной системы
- У2 подключать дополнительное оборудование и настраивать связь между элементами компьютерной системы
- У3 производить инсталляцию и настройку программного обеспечения компьютерных систем

## **Знать:**

- З1 базовые понятия и основные принципы построения архитектур вычислительных систем
- З2 типы вычислительных систем и их архитектурные особенности
- З3 организацию и принцип работы основных логических блоков компьютерных систем
- З4 процессы обработки информации на всех уровнях компьютерных архитектур
- З5 основные компоненты программного обеспечения компьютерных систем
- З6 основные принципы управления ресурсами и организации доступа к этим ресурсам

Формой аттестации по дисциплине является экзамен

# **2. Результаты освоения дисциплины, подлежащие проверке**

<span id="page-4-0"></span>2.1. В результате аттестации по дисциплине осуществляется комплексная проверка следующих умений и знаний, а также динамика формирования общих компетенций: Таблица 1.1

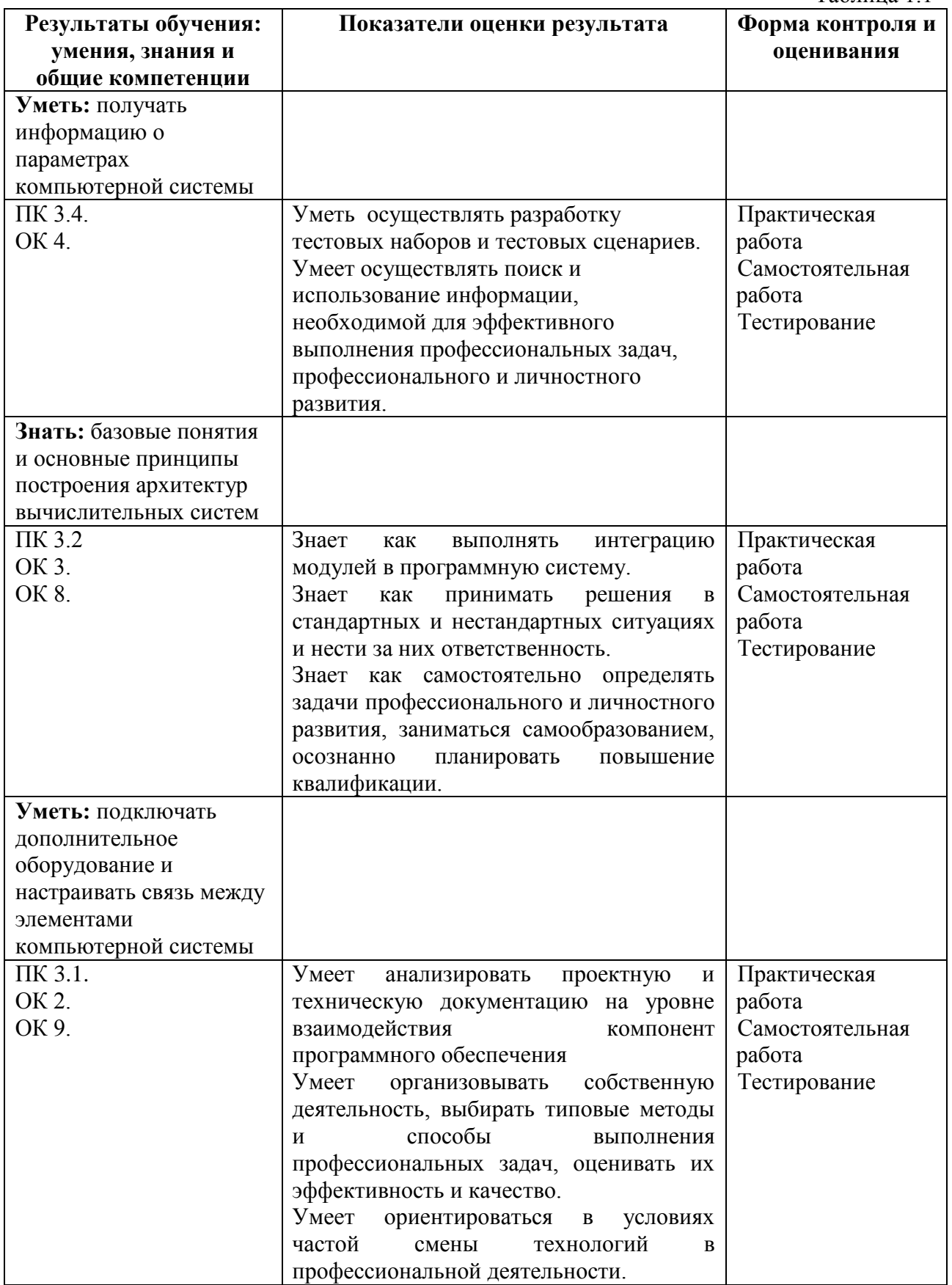

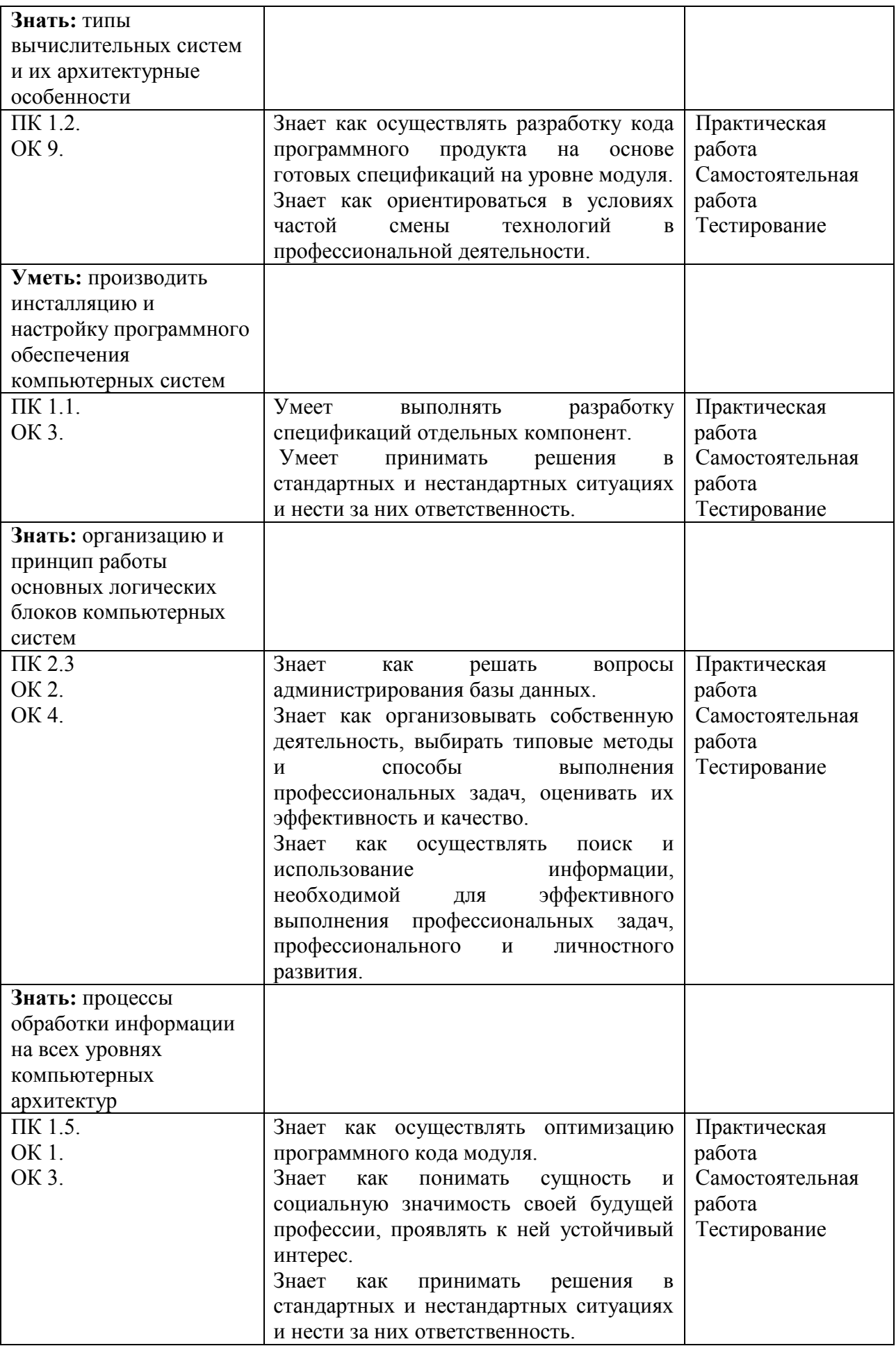

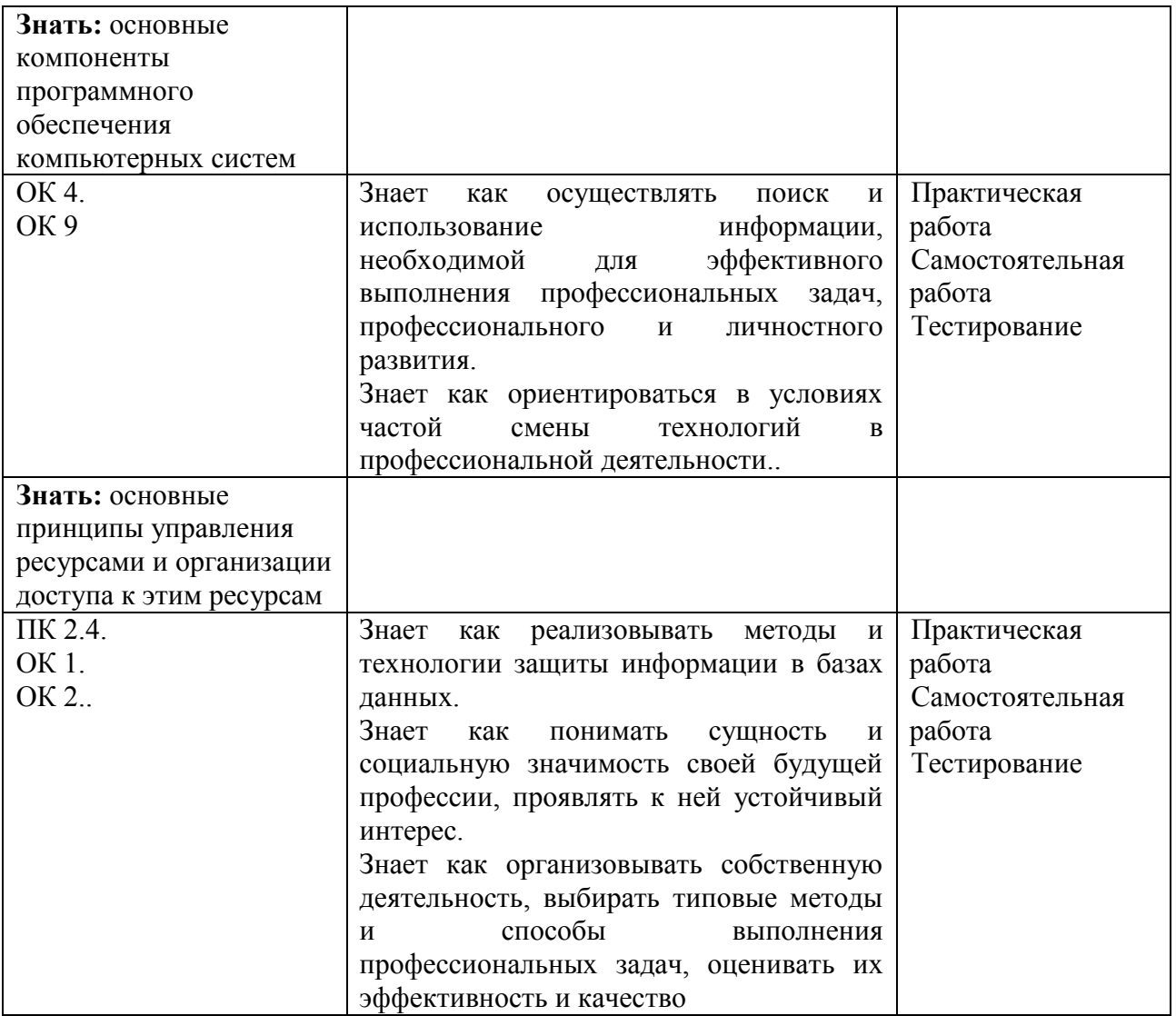

# **3. Оценка освоения дисциплины:**

# **3.1. Формы и методы оценивания**

<span id="page-6-1"></span><span id="page-6-0"></span>Предметом оценки служат умения и знания, предусмотренные ФГОС по дисциплине «Архитектура компьютерных систем», направленные на формирование общих и профессиональных компетенций.

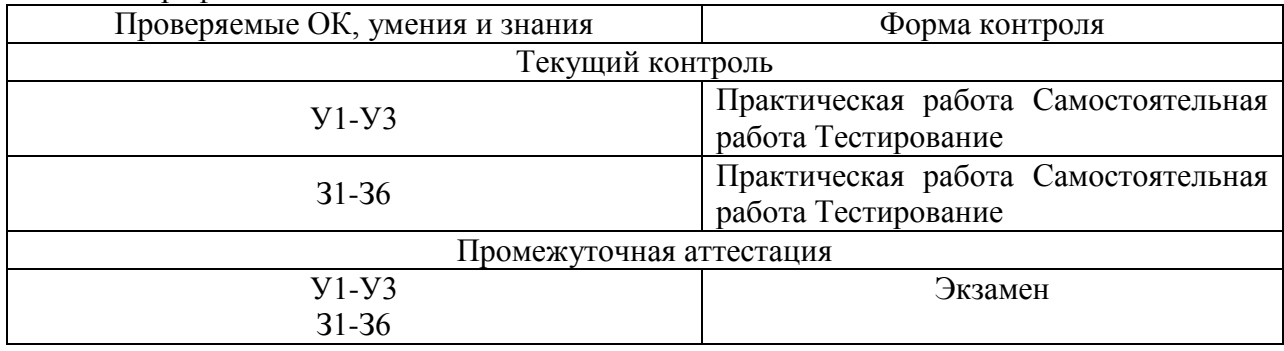

#### 3.2. Типовые задания для оценки освоения дисциплины

#### Типовые вопросы к экзамену

<span id="page-7-0"></span>1. Устройство управление, выборка команд, декодирование, исполнение; системы команд и типы команд (обработки данных, управления, ввода/вывода);

2. После заполнения перейдите на лист "Билеты" (внизу закладка такая)

3. Программирование на ассемблерном/машинном языке; формат машинных команд;

4. Виды адресации; вызов и возврат из подпрограммы;

5. Организация ввода/вывода и прерывания.

6. Биты, байты и слова; позиционные системы счисления; представление чисел; числа с Фиксированной и плавающей точкой; представление в прямом и дополнительном кодах;

7. Представление нечисловых данных (коды символов, графические данные); представление записей и массивов.

8. Основные строительные блоки (логические элементы, триггеры, счетчики, регистры, полусумматоры);

9. Логические выражения, дизъюнктивно-нормальные формы и их минимизация; межрегистровая передача; физические принципы работы логических элементов (временные задержки на функцию, нагрузочная способность по входу и выходу).

10. Системы памяти и их технологические основы:

11. Кодирование, сжатие и целостность данных; иерархия памяти; организация и работа главной памяти; время отклика (Latency),

12. Цикл памяти, ширина пропускания, расслоение памяти; кэш-память и ее применение (адресное отображение, размеры блоков, механизм замещения и хранения блоков):

13. Отказоустойчивость и надежность.

14. Основы ввода/вывода (протокол установления соединения с квитированием (рукопожатием), буферизация, программируемый ввод/вывод, событийно-управляемый ввод/вывод);

15. Механизмы прерываний (векторы прерываний, приоритеты, распознавание прерываний); внешняя память,

16. Физическая организация, система управления; шины (протоколы обмена, арбитраж, прямой доступ к памяти DMA);

17. Введение в компьютерные сети: поддержка мультимедиа; RAID-архитектуры.

18. Конвейер команд; параллелизм на командном уровне.

19. Архитектура SISD; устройство управление (аппаратная и микропрограммная реализация

20. Введение в архитектуры SIMD, MIMD, VLIW, EPIC; систолические структуры: сетевые топологии; системы с разделяемой памятью;

21. Связывание кэшей:

22. Молели памяти и их совместимость.

23. Основы ввода/вывода (протокол установления соединения с квитированием (рукопожатием), буферизация, программируемый ввод/вывод, событийно-управляемый ввол/вывол):

24. Механизмы прерываний (векторы прерываний, приоритеты, распознавание прерываний); внешняя память,

25. Физическая организация, система управления; шины (протоколы обмена, арбитраж, прямой доступ к памяти DMA)

#### Задания в тестовой форме (пример)

#### 1. Система счисления — это:

а) представление чисел в экспоненциальной форме;

- б) представление чисел с постоянным положением запятой;
- в) совокупность правил наименования и изображения чисел с помощью набора символов.

## 2. В ЭВМ машинные коды используются:

- а) для выполнения арифметических и логических операций;
- б) с целью упрощения арифметических операций для представления чисел;
- в) для слвига информации вправо или влево на требуемое число разрядов.

#### 3. Непозиционная система счисления это-:

- а) когда количественный эквивалент числа зависит от его местоположения;
- б) когда количественный эквивалент числа не зависит от его местоположения;
- в) это набор любых чисел, расположенных в произвольном порядке.

# 4. Для представления чисел в шестнадцатеричной системе счисления

- используют:
- а) цифры 0-9 и буквы А-F;
- б) буквы А-Ғ;
- в) цифры 0-7.

#### 5. Двоичному числу 110110110<sub>(2)</sub> будет соответствовать шестнадцатеричное число:

- a)  $16B_{(16)}$ ;
- $\sigma$ ) B16<sub>(16)</sub>;
- $\epsilon$ ) 1B6(16).

## 6. Десятичному числу 123<sub>(10)</sub> будет соответствовать шестнадцатеричное число:

- a)  $7B_{(16)}$ ;
- $6) B7_{(16)}$ ;
- $(B)$  711<sub>(16)</sub>.

## 7. Восьмеричному числу 777(8) будет соответствовать десятичное число:

- a)  $511_{(10)}$ ;
- $(6)$  8,4 $(10)$ ;
- $B)$  15,5<sub>(10)</sub>.

## 8. Результат сложения двух чисел  $1011_{(2)}+1111_{(2)}$  будет равен:

- a) 11200
- 6) 11010
- в) 10111

## 9. Дополнительный код положительного числа равен

- а) прямому коду;
- б) обратному коду этого числа;
- в) обратному коду этого числа, к младшему разряду которого прибавляется единица.

## 10. Чему равен обратный код числа А = -100100

- $a) 1.011011$
- $6)$  1.100101
- в) 1.011101

## 11. Логический элемент ИЛИ выполняет операцию:

а) логического сложения;

б) логического умножения;

в) логического отрицания.

# **12. Триггер — это…**

а) устройство, осуществляющее счет числа входных импульсов;

- б) устройство, осуществляющее операцию суммирования;
- *в) устройство, имеющее два устойчивых состояния равновесия.*

## **13. В сумматоре, при сложении двух чисел в каждом разряде складываются:**

а) 2цифры;

*б) 3 цифры;* 

в) 4 цифры.

## **14. Прямой код положительного числа равен**

*а) самому коду;* 

б) обратному коду этого числа;

в) обратному коду этого числа к младшему разряду которого прибавляется единица.

## **15. Счетчик — это**

*а) устройство, осуществляющее счет числа входных импульсов;* 

б) устройство, осуществляющее операцию суммирования;

в) устройство, имеющее два устойчивых состояния равновесия.

## **16. Процессор – это:**

а) устройство, предназначенное для записи, хранения и выдачи информации, представленной в виде цифрового кода;

*б) устройство, которое выполняет арифметические и логические операции, заданные программой преобразования информации;* 

в) устройство, предназначенное для временного хранения информации.

## **17. Кэш-память это:**

а) память, предназначенная для временного хранения данных при обмене ими между различными устройствами или программами;

б) физическое устройство или среда для хранения [данных;](https://ru.wikipedia.org/wiki/%D0%94%D0%B0%D0%BD%D0%BD%D1%8B%D0%B5_(%D0%B2%D1%8B%D1%87%D0%B8%D1%81%D0%BB%D0%B8%D1%82%D0%B5%D0%BB%D1%8C%D0%BD%D0%B0%D1%8F_%D1%82%D0%B5%D1%85%D0%BD%D0%B8%D0%BA%D0%B0))

*в) память с большей скоростью доступа, предназначенная для ускорения обращения к данным.* 

## **18. Параллельный регистр - это регистр, в котором**

*а) передаются (принимаются) все разряды двоичного слова;*

б) передается (принимается) только один разряд;

в) слово разбивается на слоги, разряды которого передаются параллельно, а сами слоги последовательно во времени.

## **19. Интерфейс это:**

а) устройство для сопряжения других устройств;

*б) совокупность унифицированных технических и программных средств, используемых для соединения устройств;* 

в) устройство, предназначенное для хранения информации, расположенной в процессоре и для соединения процессоров.

## **20. Чипсет это:**

а) набор микросхем, спроектированных для совместной работы с целью выполнения набора каких-либо функций;

б) набор инструментов, используемых для соединения устройств;

в) устройство, расположенное в процессоре для подключения периферийных устройств.

#### Типовая практическая работа

Тема: «Настройка BIOS»

Цель практического занятия:

- закрепить навыки по настройке Bios.

Содержание занятия:

Оснашение (оборудование): метолические указания по выполнению практического занятия, индивидуальные задания.

Порядок выполнения:

Задание 1

1. Определить тип и версию BIOS на вашем рабочем компьютере.

2. Установить следующий порядок загрузки компьютера: CD-ROM, C.

3. Установить параметр ускоренной загрузки компьютера (отмена тройного тестирования памяти).

4. Отключить поиск дисковода при загрузке.

5. Установить автоматическое включение цифровой клавиатуры при загрузке компьютера.

6. Установить продолжение загрузки компьютера при возникновении любой ошибки, кроме ошибки клавиатуры.

7. Запретить доступ к загрузочной части жесткого диска (установить защиту от Boot-вирусов).

8. Отключить порты СОМ и LPT.

Залание 2

1. Изучить возможности служебных программ и утилит компьютера.

2. Пользуясь изученными утилитами, определить характеристики, представленные в таблине

Таблина – Опрелеление характеристик ПК

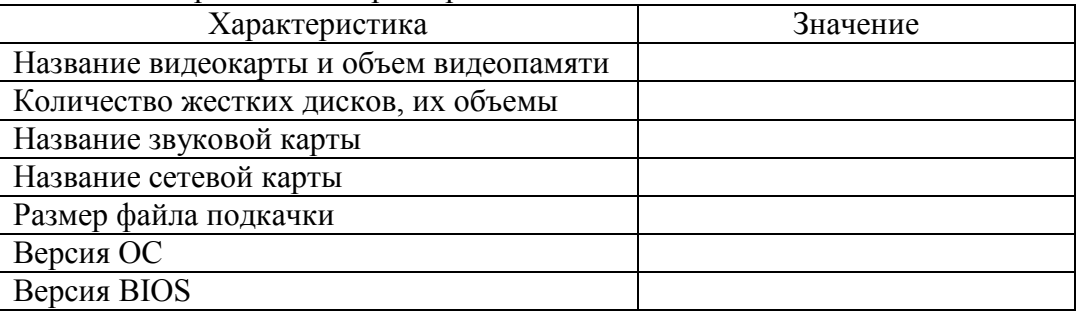

1. Понаблюдать за степенью загрузки процессора в различных состояниях и заполнить таблицу.

Таблица – Степень загрузки процессора

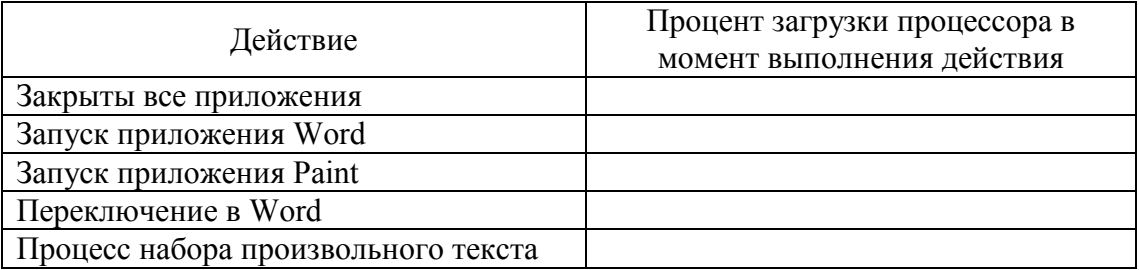

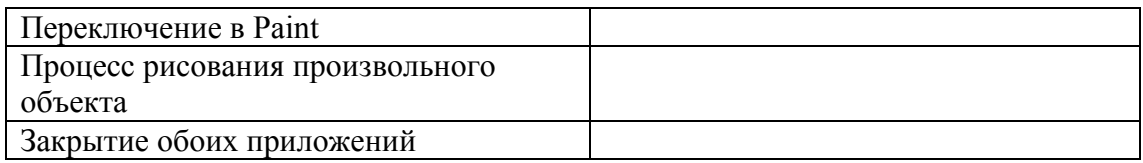

4. Проверить необходимость дефрагментации жесткого лиска И, при необходимости, выполнить его дефрагментирование.

## Задание 3 (повышенной трудности)

1. Скачать из Интернета последнюю версию программы CPU-Z (для ее поиска воспользоваться любым поисковым сервером).

2. Запустить программу СРU-Z и с помощью нее определить характеристики процессора на вашем рабочем компьютере, заполнив таблицу.

Таблица - Характеристики процессора

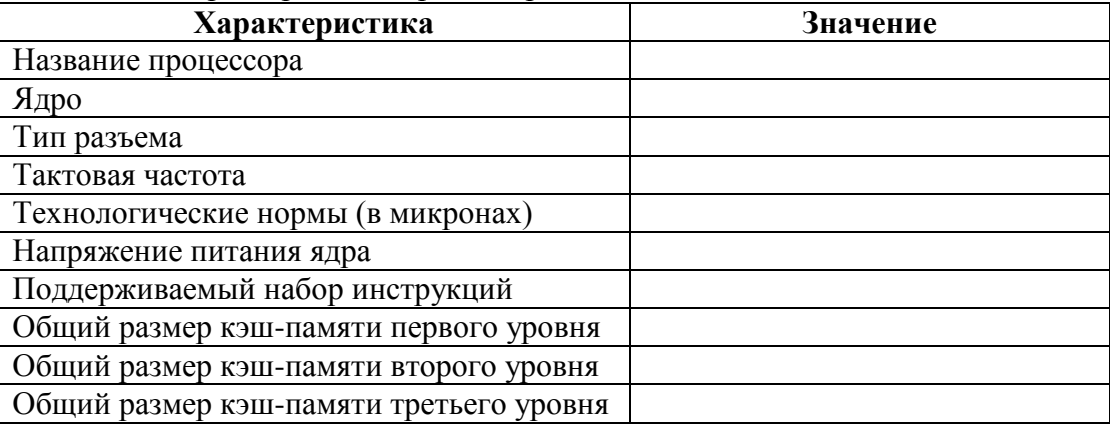

## Методические указания:

Прежде операционной системы в компьютере запускается встроенная в чип материнской платы программа BIOS (Base Input/Output System, основная система ввода/вывода). Назначение этого небольшого (256 Кб) программного кода - поиск, тестирование и установка некоторых параметров устройств компьютера. Правильный подбор параметров может ускорить загрузку компьютера. BIOS представляет собой программу, записанную в микросхему ПРАКТИЧЕСКИХ ЗАНЯТИЯХ по той или иной технологии ROM и, следовательно, не требующую питания, для того чтобы храниться там даже после выключения компьютера. Параметры настройки BIOS хранятся в энергозависимой CMOS RAM, которая питается от батарейки на материнской плате.

После включения питания напряжение подается на центральный процессор и другие микросхемы материнской платы. Центральный процессор запускает из микросхемы программу BIOS, и начинается процедура POST (Power On Self Test, инициализация при первом включении). Ее задача - просканировать и настроить все аппаратное обеспечение. Прежде всего формируется логическая архитектура компьютера. Подается питание на все чипсеты, в их регистрах устанавливаются нужные значения. Затем определяется объем ОЗУ (этот процесс можно наблюдать на экране), включается клавиатура, распознаются LPT- и COM-порты. На следующем этапе определяются блочные устройства – жесткие диски IDE и SCSI, флоппи-дисководы. На заключительной стадии происходит отображение итоговой информации. После окончания работы POST BIOS ищет загрузочную запись. Эта запись, в зависимости от настройки, находится на первом или втором жестком диске, флоппи-диске, ZIP или CD-ROM. Загрузочная запись загружается в память, и управление передается ей.

Настройка BIOS. Для изменения настроек BIOS используется программа Setup, для входа в которую обычно используются клавиши Del или F2 (это зависит от производителя и версии BIOS). К сожалению, единого стандарта интерфейса этой программы не существует. Однако некоторое логическое единообразие – следствие единой выполняемой задачи – все же имеется. На сегодняшний день подавляющее большинство настольных ПК оснащено AWARD BIOS. Кроме этого типа BIOS используются также AMI или Phoenix.

Рассмотрим некоторые настройки AWARD BIOS. Программа настройки SETUP разделена на функциональные блоки, каждый из которых выполняет свой класс задач. В версии AWARD BIOS обычно есть следующие разделы:

• общие параметры (STANDARD CMOS SETUP, MAIN);

• свойства самой BIOS (BIOS FEATURES SETUP, ADVANCED);

• свойства других чипсетов ^CHIPSET FEATURES SETUP, Chip Configuration);

• свойства интегрированных устройств (INTEGRATED PERIPHERALS, I/O Devices Configuration);

• свойства слотов PCI (PNP/PCI CONFIGURATION, PCI CONFIGURATION);

• управление питанием (POWER MANAGMENT SETUP, POWER);

• пароли системы (SUPERVISOR PASSWORD, USER PASSWORD);

• сохранение и восстановление настроек (SAVE SETUP, LOAD BIOS DEFAULT, LOAD SETUP DEFAULTS);

• выход и сохранение (EXIT).

Общие параметры. В этом разделе устанавливается системное время, настраиваются IDE- и флоппи-дисководы, выбирается реакция системы на ошибки. Здесь же приводится размер инсталлированной в компьютере RAM. Обычно указывать время и дату приходится только при первом включении компьютера или при переходе на зимнее/летнее время. Впоследствии правильное значение поддерживается встроенными часами, питающимися от аккумулятора.

Загрузка компьютера может сопровождаться ошибками. То, как система должна на них реагировать, определяет параметр Halt On:

• All Errors – останавливать загрузку при любой ошибке;

• No Errors – продолжать загрузку в любом случае;

• All, But Keyboard – прекращать загрузку при любой ошибке, кроме отсутствия клавиатуры (этот режим часто используется в серверных ПК, настроенных на удаленное управление);

• All, But Diskette или All, But Disk/Key – прерывать загрузку при любых ошибках, кроме отсутствия дисковода или дисковода и клавиатуры.

Свойства BIOS. В этом разделе находятся различные опции, так или иначе относящиеся к специфичным настройкам BIOS, центрального процессора, кэш-памяти и подобного. Здесь можно встретить следующие параметры:

• CPU Internal Frequency. Конструкция некоторых материнских плат позволяет указать здесь частоту процессора. Однако будьте осторожны: «разгон» процессора может привести к его повреждению.

• Boot Up NumLock Status. Автоматическое включение цифровой клавиатуры, полезно для индивидуальной настройки.

Следующие опции могут быть выделены в отдельный раздел BOOT (в других версиях BIOS):

• Quick Power On Self Test (Quick Mode). Ускоряет загрузку, пропуская некоторые тесты, в том числе тройную проверку ОЗУ.

• Virus Warning, Boot Virus Detection. Защита от загрузочных вирусов. При установке защиты будет запрещен доступ к загрузочной записи жесткого диска. Этот параметр следует отключать при инсталляции ОС.

• Boot Up Floppy Seek. Производит поиск дисковода при загрузке. Этот режим можно отключить, ускорив тем самым выполнение POST.

• Boot Sequence. Последовательность просмотра дисков для поиска загрузочного сектора. Этот режим может быть представлен и другим способом – в виде списка из четырех устройств. Обычно первым загрузочным устройством удобно ставить диск С. Система, настроенная на загрузку с дискеты, у неопытных пользователей вызывает иногда затруднения. Если по окончании работы дискету оставить в дисководе, то при следующем включении система будет безуспешно пытаться с нее загрузиться. Кроме жестких дисков и дисководов современные системы могут загружаться с CD-ROM.

Свойства интегрированных устройств. Как правило, в материнскую плату встроен ряд контроллеров периферийных устройств: контроллер IDE, контроллер последовательных и параллельных портов, клавиатуры, флоппи-дисковода и пр. Иногда возникает необходимость отключения некоторых устройств. В этом разделе обычно можно встретить следующие пункты:

• Onboard IDE-1 Controller – первый контроллер IDE-дисков;

• Onboard IDE-2 Controller – второй контроллер IDE-дисков;

• USB Keyboard support. Как известно, шина USB поддерживается средствами ОС. Таким образом, до загрузки Windows клавиатура работать не должна. Режим USB Keyboard support позволяет BIOS самостоятельно, на этапе загрузки, обрабатывать события, поступающие от клавиатуры;

• Onboard FDD Controller – с помощью этого параметра можно отключить интегрированный в материнскую плату контроллер флоппи-дисковода.

• Onboard Serial Port 1/2. Этот параметр позволяет отключить порты СОМ 1 и COM<sub>2</sub>.

• Onboard Parallel Port – отключение порта LPT (принтера).

Отметим еще один полезный раздел SETUP – Load Setup Default. Он восстанавливает заводские установки. Как правило, это самая надежная и универсальная комбинация параметров, которой можно воспользоваться, если по-другому компьютер не запускается.

Тестирование компьютера. В состав операционной системы Windows входит целый ряд служебных программ и утилит, позволяющих определить конфигурацию компьютера, установить версии ОС и BIOS, а также выполнить тестирование отдельных устройств.

К их числу относятся:

• утилита «Система» (команда Настройка  $\rightarrow$  Панель управления);

 $\overline{v}$ тилита «Сведения о системе» (команда Программы  $\rightarrow$ Стандартные Служебные);

• утилита «Администрирование» (команда Настройка  $\rightarrow$  Панель управления).

#### **Вопросы для самопроверки:**

- 1. Каково назначение Bios?
- 2. Какие задачи решает POST?
- 3. Перечислите основные разделы BIOS.
- 4. Как изменить порядок опроса устройств для поиска загрузочного сектора?
- 5. Каким образом установить оптимизированные значения для BIOS?
- 6. Каким образом осуществляется выход из раздела в главное меню?
- 7. Каким образом выйти из BIOS сохранив изменения?
- 8. Перечислите основные клавиши для управления меню BIOS.

#### **Типовая самостоятельная работа**

Самостоятельная работа приводит обучающегося к получению нового знания, упорядочению и углублению имеющихся знаний, формированию у него профессиональных навыков и умений.

Самостоятельная работа выполняет ряд функций:

- развивающую;
- информационно-обучающую;
- ориентирующую и стимулирующую;
- воспитывающую;
- исследовательскую.

Виды самостоятельной работы, выполняемые в рамках курса:

- 1. Проработка и повторение лекционного материала
- 2. Подготовка к практическим занятиям
- 3. Подготовка к аттестации

Обучающимся рекомендуется с самого начала освоения курса работать с литературой и предлагаемыми заданиями в форме подготовки к очередному аудиторному занятию. При этом актуализируются имеющиеся знания, а также создается база для усвоения нового материала, возникают вопросы, ответы на которые обучающийся получает в аудитории.

Можно отметить, что некоторые залания лля самостоятельной работы по курсу имеют определенную специфику. При освоении курса обучающийся может пользоваться библиотекой вуза, которая в полной мере обеспечена соответствующей литературой. Значительную помощь в подготовке к очередному занятию может оказать имеющийся в учебно-методическом комплексе краткий конспект лекций. Он же может использоваться и для закрепления полученного в аудитории материала.

#### 4. Контрольно-оценочные материалы для итоговой аттестации по лиспиплине

<span id="page-14-0"></span>Оценка освоения дисциплины предусматривает использование накопительной системы оценивания и проведение экзамена. Промежуточная аттестация по дисциплине проводится в форме устного экзамена по расписанию экзаменационной сессии.

КОМ предназначен для контроля и оценки результатов освоения дисциплины «Архитектура компьютерных систем» по специальности СПО 09.02.03 Программирование в компьютерных системах базового уровня подготовки

Умения

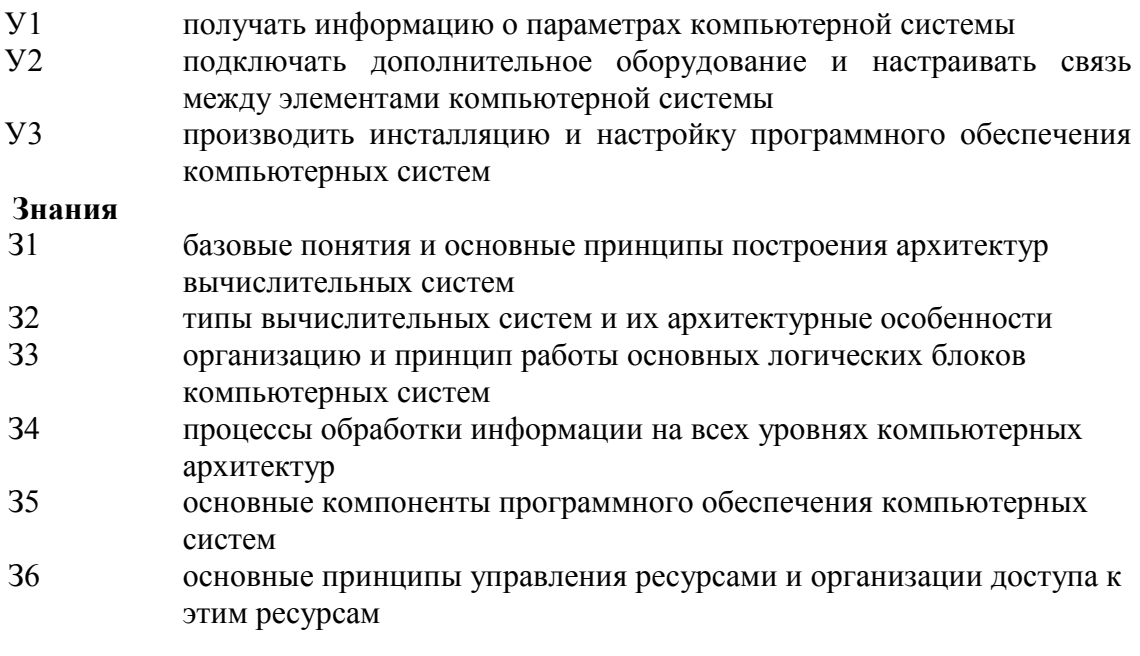

ЗАДАНИЕ ДЛЯ ЭКЗАМЕНУЮЩЕГОСЯ Вариант 1 Инструкция для обучающихся Билет к экзамену содержит 2 вопроса.

При подготовке к ответу пользование учебниками, учебно-методическими пособиями, средствами связи и электронными ресурсами на любых носителях запрещено.

Время на подготовку ответа –30 – 45 минут.

По истечении времени подготовки ответа, студент отвечает на вопросы экзаменационного билета. На ответ студента по каждому вопросу билета отводится 10-15 минут.

После ответа студента преподаватель может задать дополнительные (уточняющие) вопросы в пределах предметной области экзаменационного задания.

После окончания ответа преподаватель объявляет обучающемуся оценку по результатам экзамена, а также вносит эту оценку в экзаменационную ведомость, зачетную книжку.

#### **Задание**

1. Виды адресации; вызов и возврат из подпрограммы;

2. Введение в архитектуры SIMD, MIMD, VLIW, EPIC; систолические структуры: сетевые топологии; системы с разделяемой памятью;

Экзаменационная ведомость (оценочный лист)

#### КРИТЕРИИ ОЦЕНКИ

#### **1. Критерии оценки устного опроса**

<span id="page-15-0"></span>Устные опросы проводятся во время лекций, практических занятий и возможны при проведении промежуточной аттестации в качестве дополнительного испытания при недостаточности результатов тестирования. Основные вопросы для устного опроса доводятся до сведения студентов на предыдущем занятии.

Развернутый ответ студента должен представлять собой связное, логически последовательное сообщение на заданную тему, показывать его умение применять определения, правила в конкретных случаях.

По результатам ответа **«отлично»** выставляется студенту, если содержание ответа соответствует освещаемому вопросу, полностью раскрыта в ответе тема, ответ структурирован, даны правильные, аргументированные ответы на уточняющие вопросы, демонстрируется высокий уровень участия в дискуссии.

По результатам ответа **«хорошо»** выставляется студенту, если содержание ответа соответствует освещаемому вопросу, полностью раскрыта в ответе тема, даны правильные, аргументированные ответы на уточняющие вопросы, но имеются неточности, при этом ответ неструктурирован и демонстрируется средний уровень участия в дискуссии.

По результатам ответа **«удовлетворительно»** выставляется студенту, если содержание ответа соответствует освещаемому вопросу, но при полном раскрытии темы имеются неточности, даны правильные, но не аргументированные ответы на уточняющие вопросы, демонстрируется низкий уровень участия в дискуссии, ответ неструктурирован, информация трудна для восприятия.

По результатам ответа **«неудовлетворительно»** выставляется студенту, если содержание ответа соответствует освещаемому вопросу, но тема в ответе не полностью раскрыта, демонстрируется слабое владение категориальным аппаратом, происходит подмена понятий, даны неправильные, не аргументированные ответы на уточняющие вопросы, участие в дискуссии полностью отсутствует, ответ неструктурирован, информация трудна для восприятия.

При несоответствии содержания ответа, освещаемому вопросу студент также получает **«неудовлетворительно».**

#### **2. Критерии и шкала оценки тестирования на этапе текущего контроля**

На этапе текущего контроля студентам на практических занятиях, предлагается выполнить тесты по темам дисциплины. Преподаватель определяет студентам исходные данные для подготовки к тестированию, называет темы, вопросы, по которым будут задания в тестовой форме, и источники информации для подготовки.

Каждому студенту отводится на тестирование время, соответствующее количеству тестовых заданий. До окончания теста студент может еще раз просмотреть все свои ответы на задания и при необходимости внести коррективы.

При прохождении тестирования пользоваться конспектами лекций, учебниками, и иными материалами не разрешено.

**Оценка «5»** ставится, если: студент выполняет правильно 86-100 % тестовых заданий.

**Оценка «4»** ставится, если: студент выполняет правильно 71-85 % тестовых заданий.

**Оценка «3»** ставится, если: студент выполняет правильно 51-70% тестовых заданий.

**Оценка «2»** ставится, если: студент выполняет правильно до 50% тестовых заданий

## **3. Критерии оценки практических работ**

При выполнении практических работ студентам необходимо выполнить всю работу согласно тексту задания. Результаты работы сохранить в файлах. После выполнения задания необходимо преподавателю продемонстрировать результаты работы и быть готовым ответить на вопросы и продемонстрировать выполнение отдельных пунктов задания. Защита практических работ осуществляется в дни и часы, устанавливаемые преподавателем.

**Оценка «5»** ставится, если: студент самостоятельно и правильно решил учебнопрофессиональную задачу, уверенно, логично, последовательно и аргументировано излагал свое решение, используя экономические понятия.

**Оценка «4»** ставится, если: студент самостоятельно и в основном правильно решил учебно-профессиональную задачу, уверенно, логично, последовательно и аргументировано излагал свое решение, используя экономические понятия.

**Оценка «3»** ставится, если: студент в основном решил учебно-профессиональную задачу, допустил несущественные ошибки, слабо аргументировал свое решение, используя в основном экономическими понятия.

**Оценка «2»** ставится, если: студент не решил учебно-профессиональную задачу.

#### **4. Критерии оценки самостоятельной работы**

Цель самостоятельной работы – содействие оптимальному усвоению студентами учебного материала, развитие их познавательной активности, готовности и потребности в самообразовании.

Качество выполнения внеаудиторной самостоятельной работы студентов оценивается посредством текущего контроля самостоятельной работы студентов.

Максимальное количество баллов **«отлично»** студент получает, если:

 студент свободно применяет знания на практике, не допускает ошибок в воспроизведении изученного материала, выделяет главные положения в изученном материале и не затрудняется в ответах на видоизмененные вопросы;

весь объем программного материала усвоен полностью;

обстоятельно с достаточной полнотой излагает соответствующую тему;

материал (задание) оформлен аккуратно в соответствии с требованиями;

Оценку **«хорошо»** студент получает, если:

 студент знает весь изученный материал, отвечает без особых затруднений на вопросы преподавателя;

применяет полученные знания на практике;

 в условных ответах не допускает серьезных ошибок, легко устраняет определенные неточности с помощью дополнительных вопросов преподавателя;

неполно, но правильно изложено задание;

может обосновать свой ответ, привести необходимые примеры;

материал оформлен недостаточно аккуратно и в соответствии с требованиями.

Оценку **«удовлетворительно»** студент получает, если:

 студент обнаруживает освоение основного материала, но испытывает затруднения при его самостоятельном воспроизведении и требует дополнительных дополняющих вопросов преподавателя;

 предпочитает отвечать на вопросы воспроизводящего характера и испытывает затруднения при ответах на воспроизводящие вопросы;

– излагает выполнение задания недостаточно логично и последовательно;

затрудняется при ответах на вопросы преподавателя;

материал оформлен не аккуратно или не в соответствии с требованиями.

Оценку **«неудовлетворительно»** студент получает, если:

 у студента имеются отдельные представления об изучаемом материале, но все, же большая часть не усвоена;

задание изложено неполно, без учета требований к оформлению;

 при изложении были допущены существенные ошибки, т.е. если оно не удовлетворяет требованиям, установленным преподавателем к данному виду работы.

#### **6. Критерии оценивания промежуточной аттестации (экзамена)**

Экзамен по дисциплине проводится в виде ответа студента по вопросам билета.

Ответ студента на экзамене должен представлять собой связное, логически последовательное сообщение по вопросам билета, показывать его умение применять определения, правила в конкретных случаях.

Критерии оценивания:

1) полнота и правильность ответа;

2) степень осознанности, понимания изученного;

3) владение понятийным аппаратом.

**Оценка «отлично»** ставится, если:

- студент глубоко и всесторонне усвоил программный материал;

- уверенно, логично, последовательно и грамотно его излагает;

- опираясь на знания основной и дополнительной литературы, тесно привязывает усвоенные научные положения с практической деятельностью;

- умело обосновывает и аргументирует выдвигаемые им идеи;

- делает выводы и обобщения;

- свободно владеет системой понятий по дисциплине.

**Оценка «хорошо»** ставится, если:

- студент твердо усвоил программный материал, грамотно и по существу излагает его, опираясь на знания основной литературы;

- не допускает существенных неточностей;

- увязывает усвоенные знания с практической деятельностью;

- аргументирует научные положения;

- делает выводы и обобщения;

- владеет системой понятий по дисциплине.

**Оценка «удовлетворительно»** ставится, если:

- студент усвоил только основной программный материал, по существу излагает его, опираясь на знания только основной литературы;

- допускает несущественные ошибки и неточности;
- испытывает затруднения в практическом применении знаний;
- слабо аргументирует научные положения;
- затрудняется в формулировании выводов и обобщений;
- частично владеет системой понятий по дисциплине.

#### **Оценка «неудовлетворительно»** ставится, если:

- студент не усвоил значительной части программного материала;
- допускает существенные ошибки и неточности при рассмотрении проблем;
- испытывает трудности в практическом применении знаний;
- не может аргументировать научные положения;
- не формулирует выводов и обобщений.

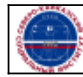